برسسيالله الزَّحْمٰنِ الرَّحْمِ

═

# **پیادهسازی سیستمهای اطالعاتی و طراحی وب**

**رشتۀ شبکه و نرمافزار رایانه گروه برق و رایانه شاخۀ فنی و حرفهای پایۀ یازدهم دورۀ دوم متوسطه**

# $\mathbf{L}^{\mathbf{\omega}}$

÷

#### **وزارت آموزش و پرورش سازمان پژوهش و برنامهريزي آموزشي**

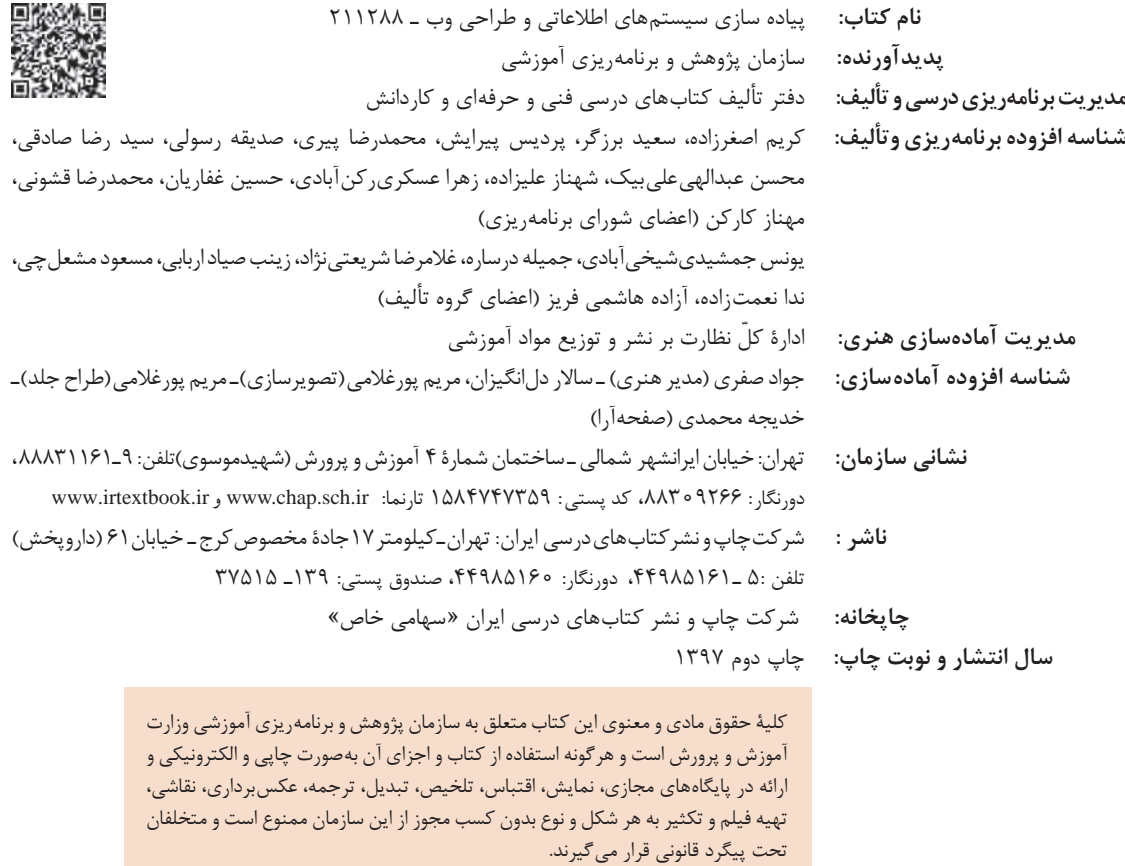

**شابک -9 3055 - 05 - 964 - 978 3055-9 - 05 - 964 - 978 ISBN**

اگر یک ملتی نخواهد آسیب ببیند باید این ملت اوّلاً با هم متحد باشد، و ثانیاً در هر کاری که اشتغال دارد آن را خوب انجام بدهد. امروز کشور محتاج به كار است. بايد كار كنيم تا خودكفا باشيم. بلكه ان شاءالله صادرات هم داشته باشیم. شما برادرها الآن عبادت تان این است که کار بکنید. این عبادت است. امام خميني (قدِّسَ سِرّه الشَّرِيف)

فهرست

# پودمان اول: کار با نرمافزار صفحه گسترده

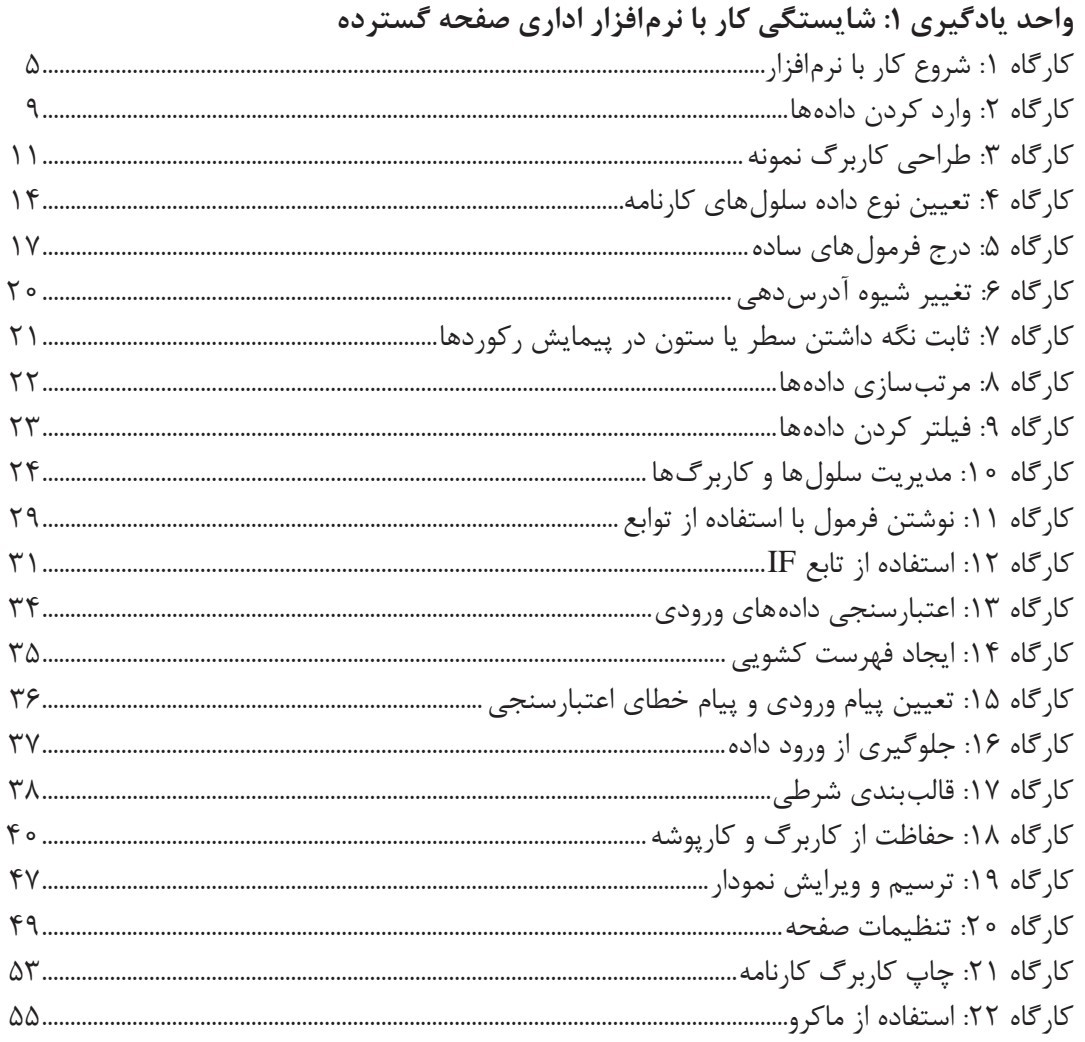

# پودمان دوم: طراحی صفحات وب ایستا

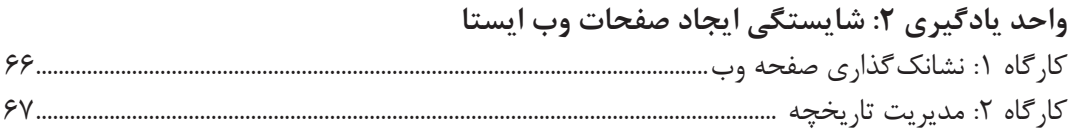

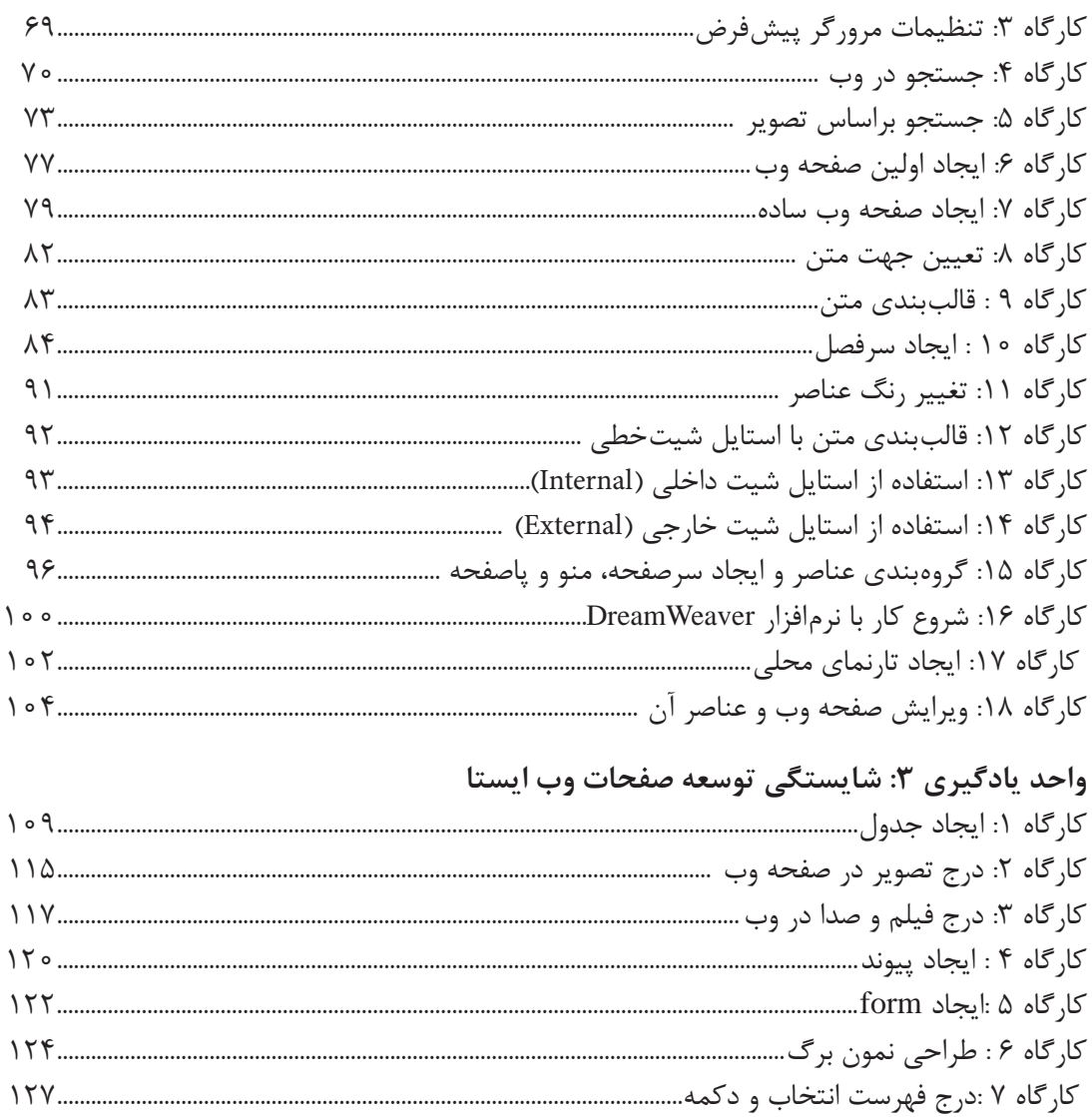

# پودمان سوم: طراحی صفحات وب پویا

### واحد یادگیری ۴: شایستگی طراحی صفحات وب پویا کا، گاه ۱: نمایش بیام

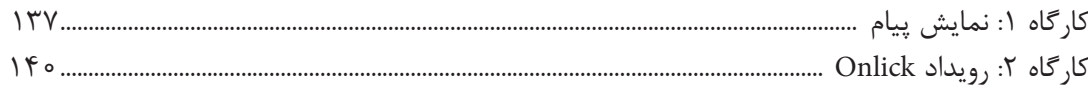

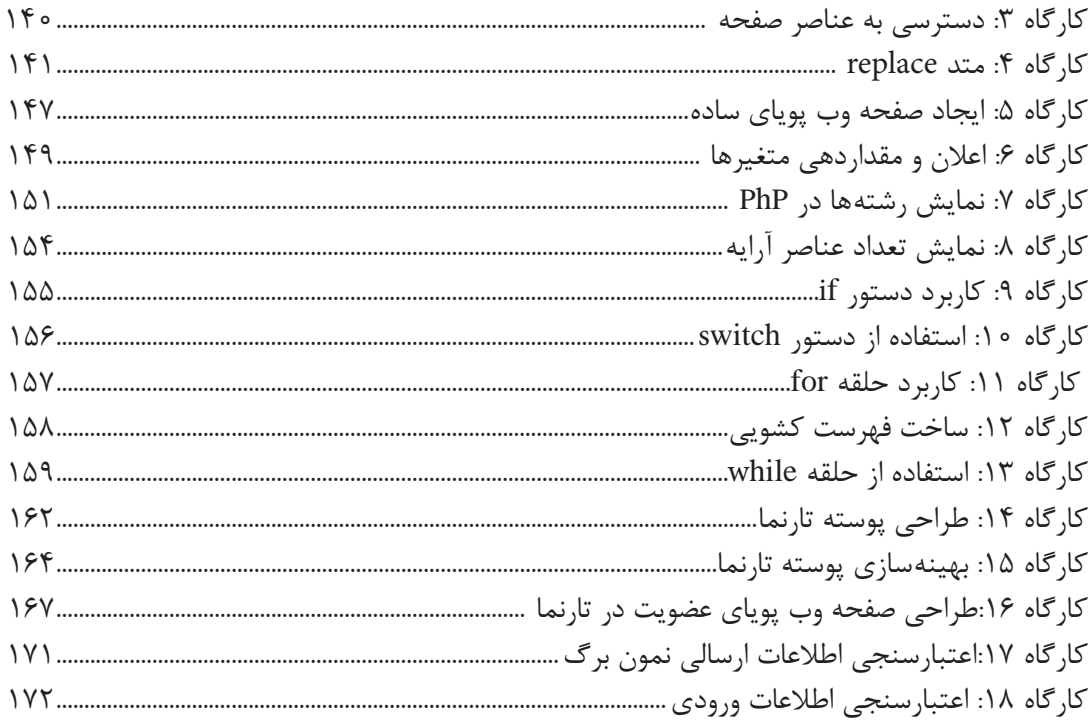

### پودمان چهارم: پیادهسازی پایگاه داده در وب

# واحد یادگیری ۵: شایستگی ایجاد پایگاه داده در وب

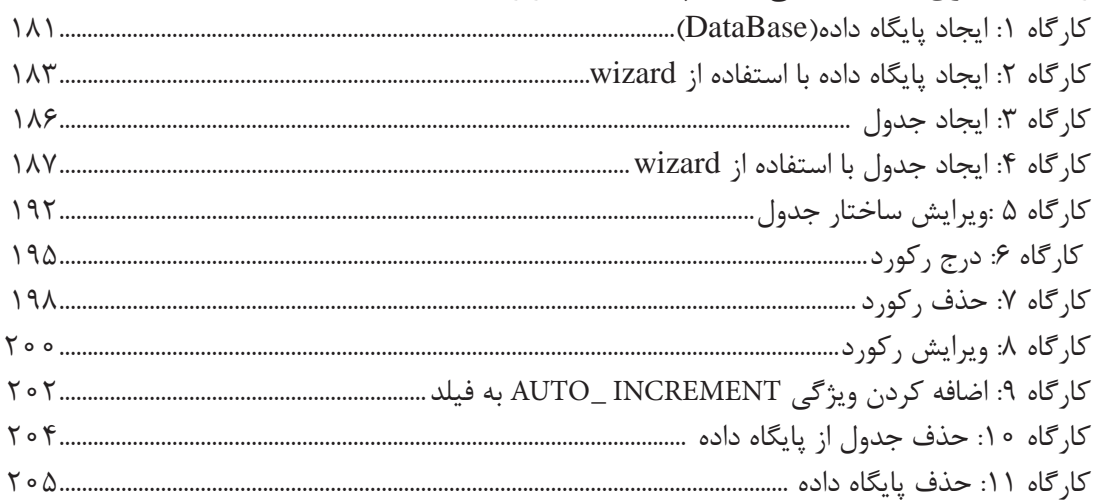

# واحد یادگیری ۶: شایستگی اتصال پایگاه داده در وب

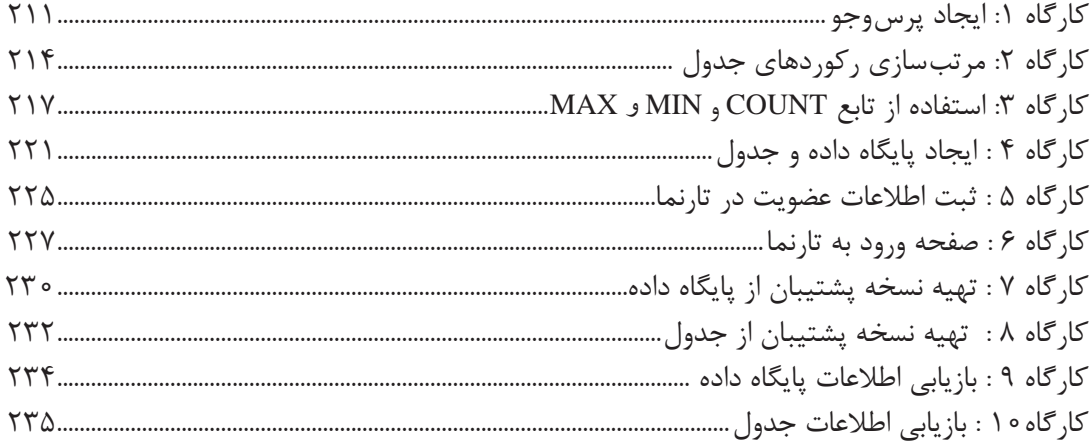

### پودمان پنجم: مدیریت صفحات وب پویا

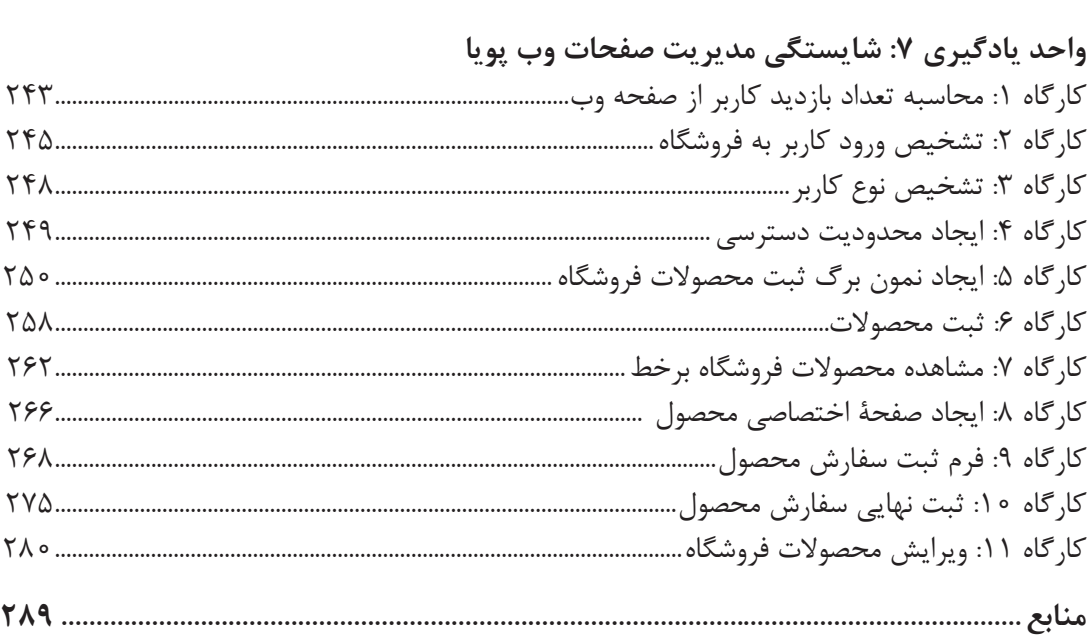

**فهرست فیلمها**

### **پودمان اول**

فیلم :11201 پرکردن خودکار سلولها فیلم :11202 قالببندی سلولها فیلم :11203 به کارگیری تابع SUMPRODUCT فیلم :11204 تغییر تنظیمات نمودار فیلم ۱۱۲۰۵: اجرای ماکرو با دکمه فرمان

### **پودمان دوم**

فیلم ۱۱۲۰۷: آشنایی با CSS

**پودمان سوم**

فیلم ۱۱۲۰۶: نصب نرمافزار WAMP

### **پودمان چهارم**

پویانمایی:11208 تاریخچه SQL فیلم :11209 نحوه پیکربندی MySQL فیلم :11210 تعیین سطح دسترسی کاربر فیلم :11211 استفاده از برگه Search فیلم :11212 تولید کدهای SQL به صورت Wizard

#### **پودمان پنجم**

فیلم ۱۱۲۱۴: مدیریت سفارشهای کاربران

### **فهرست فیلمهای جدید**

**پودمان دوم** فیلم :١١٢١٥ تاریخچه شبکه و اینترنت فیلم ١١٢١۶: اتصال به اینترنت فیلم :١١٢١٧ نشانی وب فیلم ١١٢١٨: انواع مرورگر فیلم ١١٢١٩: جستوجوی پیشرفته

**فیلمهای جدید را از تارنمای دفتر تألیف کتابهای درسی فنی و حرفهای و کاردانش از**ir**.**oerp.tvoccd .www **بارگیری کنید.** 

### **سخني با هنرجویان عزیز**

شرايط در حال تغيير دنياي كار در مشاغل گوناگون، توسعه فناوريها و تحقق توسعه پايدار، ما را بر آن داشت تا برنامههاي درسي و محتواي كتابهاي درسي را در ادامه تغييرات پايههاي قبلي براساس نياز كشور و مطابق با رويكرد سند تحول بنيادين آموزش و پرورش و برنامه درسي ملي جمهوري اسالمي ايران در نظام جديد آموزشي بازطراحي و تأليف كنيم. مهمترين تغيير در كتابها، آموزش و ارزشيابي مبتني بر شايستگي است. شايستگي، توانايي انجام كار واقعي بهطور استاندارد و درست تعريف شده است. توانايي شامل دانش، مهارت و نگرش ميشود. در رشته تحصيلي ـ حرفهاي شما، چهار دسته شايستگي در نظر گرفته است:

> ١ـ شايستگيهاي فني براي جذب در بازار كار مانند توانايي طراحی صفحات وب ٢ـ شايستگيهاي غير فني براي پيشرفت و موفقيت در آينده مانند نوآوري و مصرف بهينه

٣ـ شايستگيهاي فناوري اطالعات و ارتباطات مانند كار با نرم افزارها

٤ـ شايستگيهاي مربوط به يادگيري مادامالعمر مانند كسب اطالعات از منابع ديگر

بر اين اساس دفتر تأليف كتابهاي درسي فني و حرفهاي و كاردانش مبتني بر اسناد باالدستي و با مشاركت متخصصان برنامهريزي درسي فني وحرفهاي و خبرگان دنياي كار مجموعه اسناد برنامه درسي رشتههاي شاخه فني و حرفهاي را تدوين نمودهاند كه مرجع اصلي و راهنماي تأليف كتابهاي درسي هر رشته است.

اين درس چهارمین درس شایستگیهای فنی و کارگاهی است که ویژه رشته شبکه و نرمافزار رایانه در پایه یازدهم تأليف شده است. كسب شايستگيهاي اين كتاب براي موفقيت آینده شغلی و حرفهای شما بسيار ضروري است. هنرجويان عزيز سعي نماييد؛ تمام شايستگيهاي آموزش داده شده دراين كتاب را كسب و در فرايند ارزشيابي به اثبات رسانيد.

كتاب درسي پیادهسازی سیستمهای اطالعاتی و طراحی وب شامل پنج پودمان است و هر پودمان داراي يك يا دو واحد يادگيري است و هر واحد يادگيري از چند مرحله كاري تشكيل شده است. شما هنرجويان عزيز پس از يادگيري هر پودمان ميتوانيد شايستگيهاي مربوط به آن را كسب نماييد. هنرآموز محترم شما براي هر پودمان يك نمره در سامانه ثبت نمرات منظور مينمايد و نمره قبولي در هر پودمان حداقل 12 است. درصورت احراز نشدن شایستگی پس از ارزشیابی اول، فرصت جبران و ارزشیابی مجدد تا آخر سال تحصیلی وجود دارد. کارنامه شما در این درس شامل ٥ پودمان و از دو بخش نمره مستمر و نمره شایستگی برای هر پودمان خواهد بود و اگر در یکی از پودمانها نمره قبولی را کسب نکردید، تنها در همان پودمان الزم است مورد ارزشیابی قرار گیرید و پودمانهایی قبول شده در مرحله اول ارزشیابی مورد تأیید و الزم به ارزشیابی مجدد نمیباشد. همچنین این درس دارای ضریب ٨ است و در معدل کل شما بسیار تأثیرگذار است.

همچنين عالوه بر كتاب درسي امكان استفاده از ساير اجزای بسته آموزشي كه براي شما طراحي و تأليف شده است، وجود دارد. يكي از اين اجزاي بسته آموزشي كتاب همراه هنرجو مي باشد كه براي انجام فعاليتهاي موجود در كتاب درسي بايد استفاده نماييد.**كتاب همراه خود را ميتوانيد هنگام آزمون و فرايند ارزشيابي نيز همراه داشته باشيد.** ساير اجزاي بسته آموزشي ديگري نيز براي شما در نظر گرفته شده است كه با مراجعه به وبگاه رشته خود به نشاني ir.oerp.tvoccd.www ميتوانيد از عناوين آن مطلع شويد.

فعاليتهاي يادگيري در ارتباط با شايستگيهاي غيرفني از جمله مديريت منابع، اخالق حرفهاي، حفاظت از محيط زيست و شايستگيهاي يادگيري مادامالعمر و فناوري اطالعات و ارتباطات همراه با شايستگيهاي فني طراحي و در كتاب درسي و بسته آموزشي ارائه شده است. شما هنرجويان عزيز كوشش نماييد اين شايستگيها را در كنار شايستگيهاي فني آموزش ببينيد، تجربه كنيد و آنها را در انجام فعاليتهاي يادگيري به كار گيريد.

رعايت نكات ايمني، بهداشتي و حفاظتي از اصول انجام كار است لذا توصيههاي هنرآموز محترمتان در خصوص رعايت مواردي كه در كتاب آمده است، در انجام كارها جدي بگيريد.

اميدواريم با تالش و كوشش شما هنرجويان عزيز و هدايت هنرآموزان گرامي، گامهاي مؤثري در جهت سربلندي و استقالل كشور و پيشرفت اجتماعي و اقتصادي و تربيت مؤثر و شايسته جوانان برومند ميهن اسالمي برداشته شود.

**دفتر تألیف کتابهای درسی فنی و حرفهای و کاردانش**

### **سخني با هنرآموزان عزیز**

در راستای تحقق اهداف سند تحول بنیادین آموزش و پرورش و برنامه درسی ملی جمهوری اسالمی ایران و نیازهای متغیر دنیای کار و مشاغل، برنامه درسی رشته شبکه و نرمافزار رایانه طراحی و براساس آن محتوای آموزشی نیز تألیف شد. کتاب حاضر از مجموعه کتابهای کارگاهی است که برای سال یازدهم تدوین و تألیف گردیده است. این کتاب دارای 5 پودمان است که هر پودمان از یک یا چند واحد یادگیری تشکیل شده است. همچنین ارزشیابی مبتنی بر شایستگی از ویژگیهای این کتاب است که در پایان هر پودمان شیوه ارزشیابی آورده شده است. هنرآموزان گرامی میبایست برای هر پودمان یک نمره در سامانه ثبت نمرات برای هر هنرجو ثبت کنند. نمره قبولی در هر پودمان حداقل 12 است و نمره هر پودمان از دو بخش تشکیل میگردد که شامل ارزشیابی پایانی در هر پودمان و ارزشیابی مستمر برای هریک از پودمانها است. از ویژگیهای دیگر این کتاب طراحی فعالیتهای یادگیری ساخت یافته در ارتباط با شایستگیهای فنی و غیرفنی از جمله مدیریت منابع، اخالق حرفهای و مباحث زیستمحیطی است. این کتاب جزئی از بسته آموزشی تدارک دیده شده برای هنرجویان است که الزم است از سایر اجزای بستۀ آموزشی مانند کتاب همراه هنرجو و نرمافزار و فیلم آموزشی در فرایند یادگیری استفاده شود. کتاب همراه هنرجو در هنگام یادگیری، ارزشیابی و انجام کار واقعی مورد استفاده قرار میگیرد. شما میتوانید برای آشنایی بیشتر با اجزای بستۀیادگیری، روشهای تدریس کتاب، شیوه ارزشیابی مبتنی بر شایستگی، مشکالت رایج در یادگیری محتوای کتاب، بودجهبندی زمانی، نکات آموزشی شایستگیهای غیر فنی، آموزش ایمنی و بهداشت و دریافت راهنما و پاسخ فعالیتهای یادگیری و تمرینها به کتاب راهنمای هنرآموز این درس مراجعه کنید. الزم به یادآوری است، کارنامه صادر شده در سال تحصیلی قبل بر اساس نمره ٥ پودمان بوده است. و در هنگام آموزش و سنجش و ارزشیابی پودمانها و شایستگیها، میبایست به استاندارد ارزشیابی پیشرفت تحصیلی منتشر شده توسط سازمان پژوهش و برنامهریزی آموزشی مراجعه گردد. رعایت ایمنی و بهداشت، شایستگیهای غیر فنی و مراحل کلیدی بر اساس استاندارد از ملزومات کسب شایستگی میباشند. همچنین برای هنرجویان تبیین شود که این درس با ضریب ٨ در معدل کل محاسبه میشود و دارای تأثیر زیادی است. کتاب شامل پودمانهای زیر است:

**پودمان اول:** با عنوان »کار با نرمافزار صفحه گسترده« است که ابتدا به مفهوم صفحه گسترده و اجزای آن شرح داده شده و سپس به کاربرد قابلیتهای صفحات گسترده پرداخته می شود.

**پودمان دوم:** »طراحی صفحات وب ایستا« نام دارد، که در آن به مفهوم صفحات وب و کاربرد آن آموزش داده شده است و در ادامه به ایجاد و توسعه صفحات وب ایستا پرداخته میشود.

**پودمان سوم:** دارای عنوان »طراحی صفحات وب پویا« است. در این پودمان ابتدا ایجاد صفحات تعاملی آموزش داده شده و در ادامه ایجاد صفحات وب پویا شرح داده شده است.

**پودمان چهارم:** »پیادهسازی پایگاه داده در وب« نام دارد. ابتدا ایجاد پایگاه داده در وب آموزش داده شده و در ادامه توسعه پایگاه داده در وب شرح داده شده است.

**پودمان پنجم:** با عنوان»مدیریت پایگاه داده در وب« است که در آن هنرجویان ابتدا با توسعه صفحات وب پویا آشنا میشوند و سپس روش اتصال پایگاه داده به وب شرح داده میشود.

امید است که با تالش و کوشش شما همکاران گرامی اهداف پیشبینی شده برای این درس محقق گردد.

**دفتر تأليف كتابهاي درسي فني و حرفهاي و كاردانش**